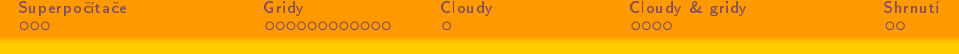

## Jak ti vědci počítají

Zdeněk Šustr

5 10 2009

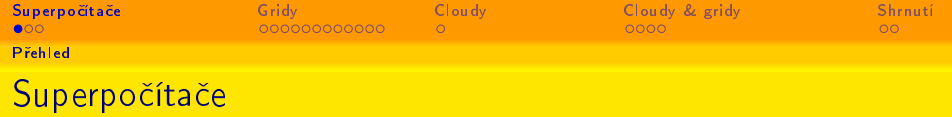

- Supercomputer: any of a class of extremely powerful computers" (Encyclopedia Britanica)
- $\bullet$  Zjevné řešení, zejména při:
	- Úlohách s extrémnímy nároky, zvláště pokud neumožňují masivní paralelizaci
	- · Vysokém důrazu na zabezpečení
		- Nap°. vojenský výzkum
	- Schopnosti naplnit kapacity
	- **o** Dostatku financí
- <span id="page-1-0"></span>**·** Přináší jisté nevýhody
	- **Z**astarávání
	- Omezená škálovatelnost
	- Komplikované spoluvlastnictví

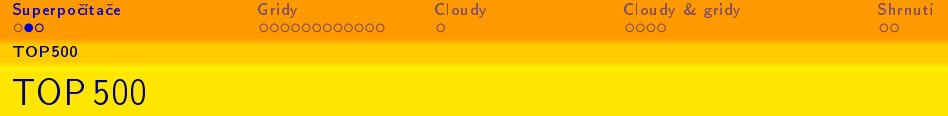

#### TOP500.org je aktualizovaný přehled 500 nejvýkonnějších počítačů.

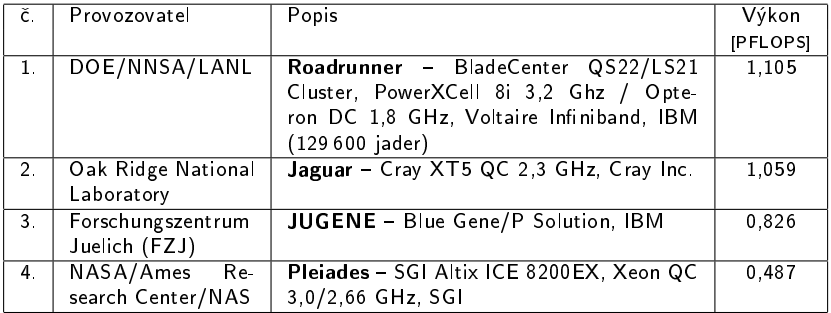

data: http://www.top500.org

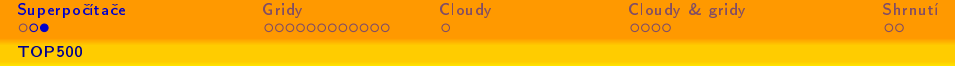

## TOP 500 - Přehledové grafy

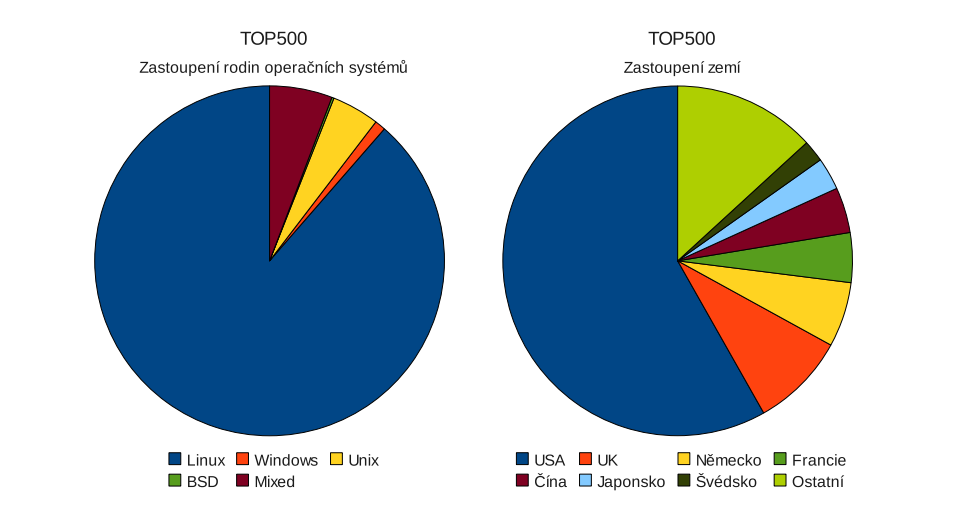

data: http://www.top500.org

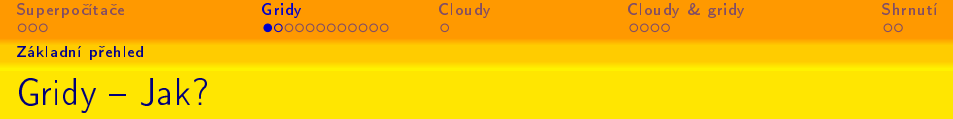

- · Distribuované prostředí složené ze "standardních" PC
	- · V množství je síla!
	- · Slušné PC nebo katedrální cluster se najde takřka všude a ne vždy se plně využívá
	- V některých vědních oborech (částicová fyzika, výpočetní chemie) se výpo£etní úkoly snadno paralelizují
- <span id="page-4-0"></span>Zajímavé i pro provozovatele s vlastním HW
	- · Možnost "balancingu"
		- Kdyº nepo£ítám, dávám HW k dispozici. Kdyº pak pot°ebuji, mohu krátkodobě využít i větší kapacitu než mám doma."
	- Dostupnost výpočetních kapacit i při výpadku vlastního za°ízení
	- Vkladem je HW a práce správců, které tak jako tak mám

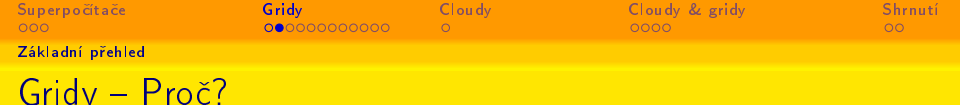

- · Výhody
	- Dostupnost
		- · Přidat se dá kdykoli
		- · Snadné zapojení
		- · Není třeba naplnit celou kapacitu
	- · Škálovatelnost
	- · Distribuované stárnutí/obměna
- · "Black box" z pohledu uživatele
	- · Výpočetní úloha se "vypustí" do gridu a z něj po čase "vypadne" výsledek

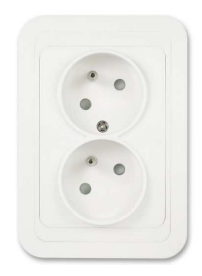

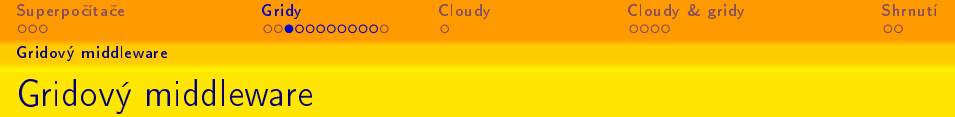

- Soubor služeb, které se starají o životní cyklus úlohy
	- Autorizační služby
	- **Plánování**
	- Výpo£etní uzly
	- **Uložení a katalogizace dat**
- Základní služby (spuštění úlohy, přesuny I/O dat, dotaz na stav apod.) dostupné prostřednictvím standardního uºivatelského rozhraní
- Rozsáhlé API pro implementaci specifických úkolů
- Existuje několik velkých middlewarových projektů po celém světě (EU, USA, Japonsko, JV Asie)
	- · Pro ČR relevantní zejména gLite vyvíjený v rámci evropského projektu EGEE

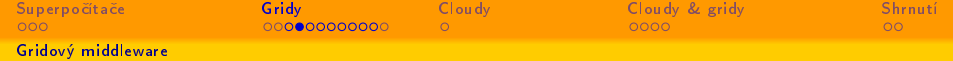

## Jednoduchý přehled komponent

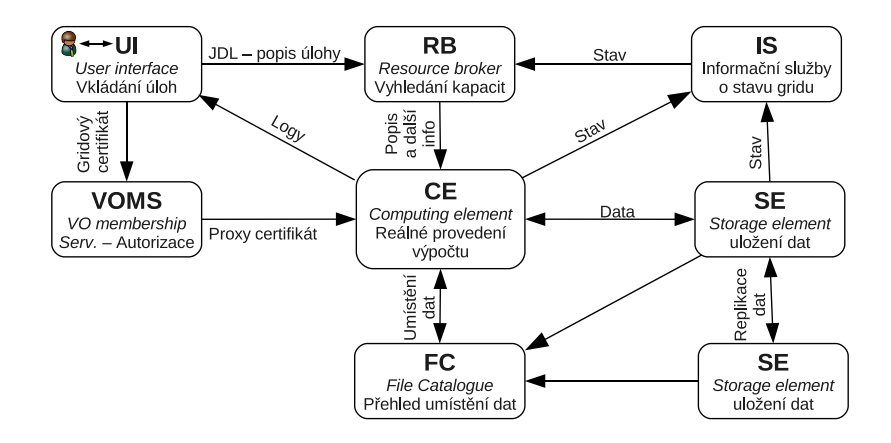

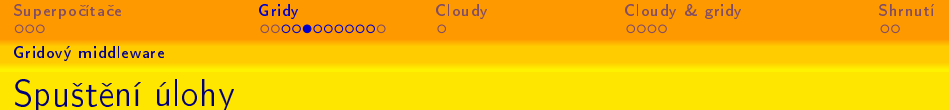

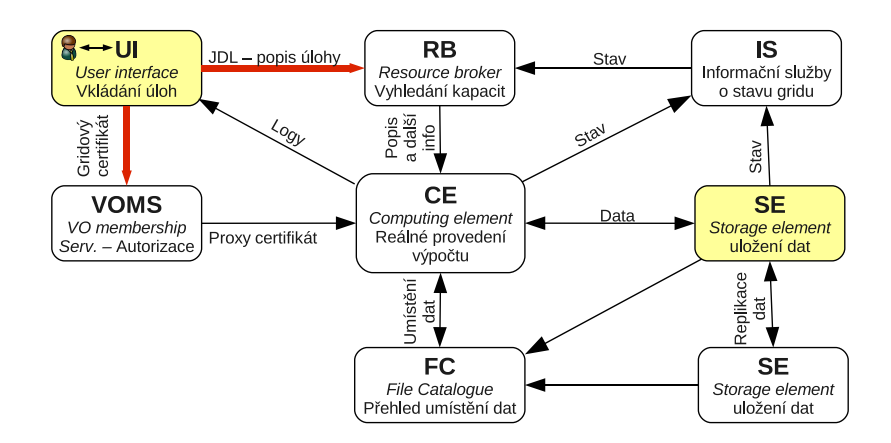

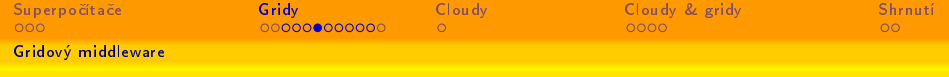

### Plánování a fronty

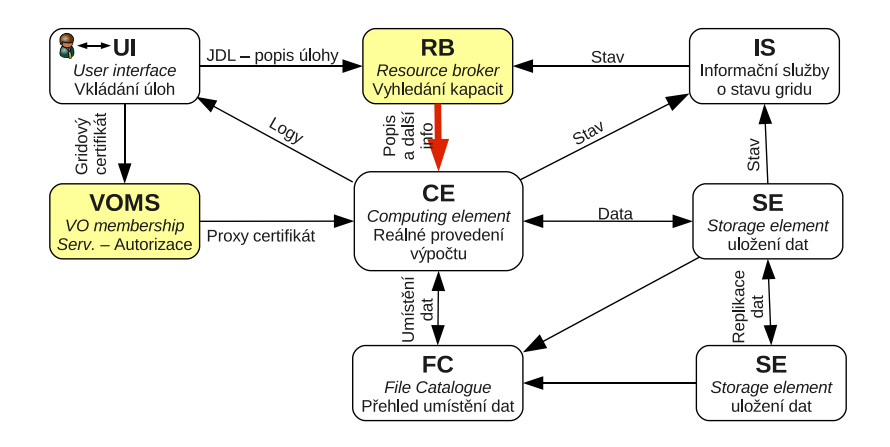

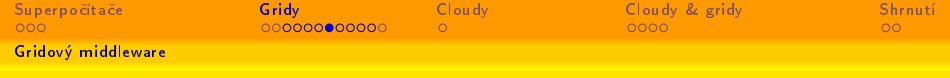

## Spuštění výpočtu

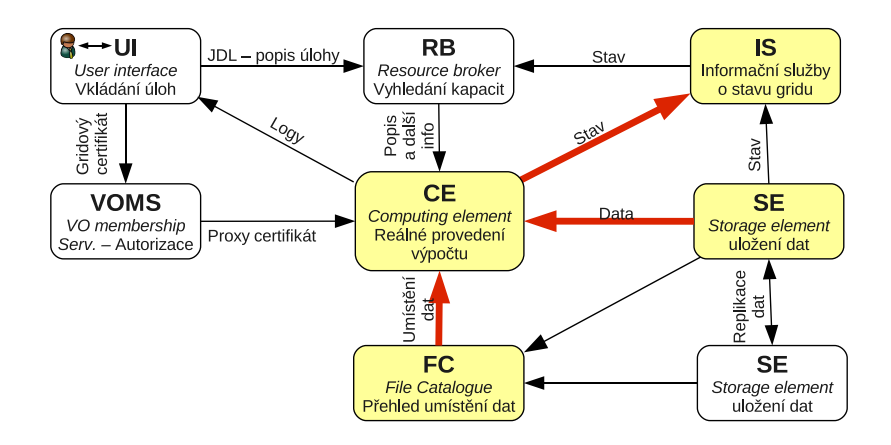

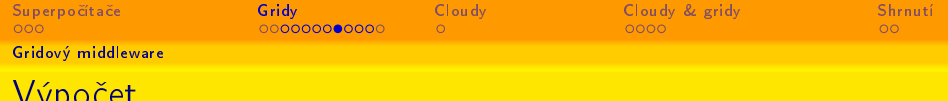

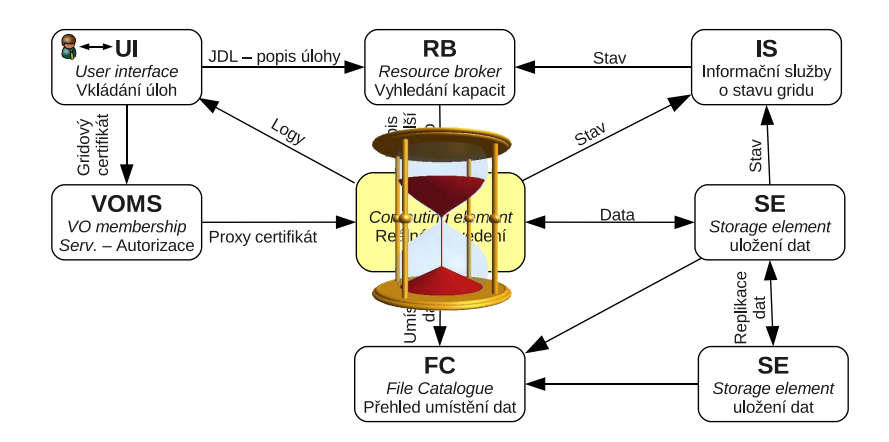

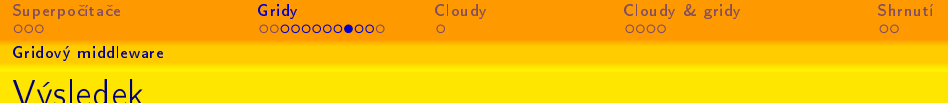

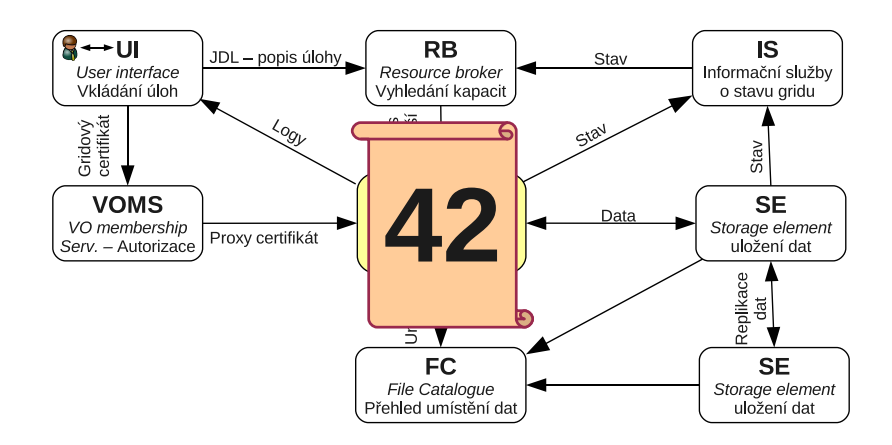

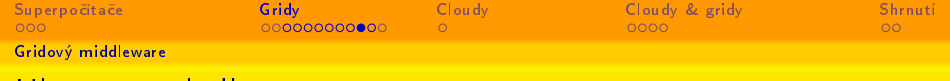

## Uložení výsledků

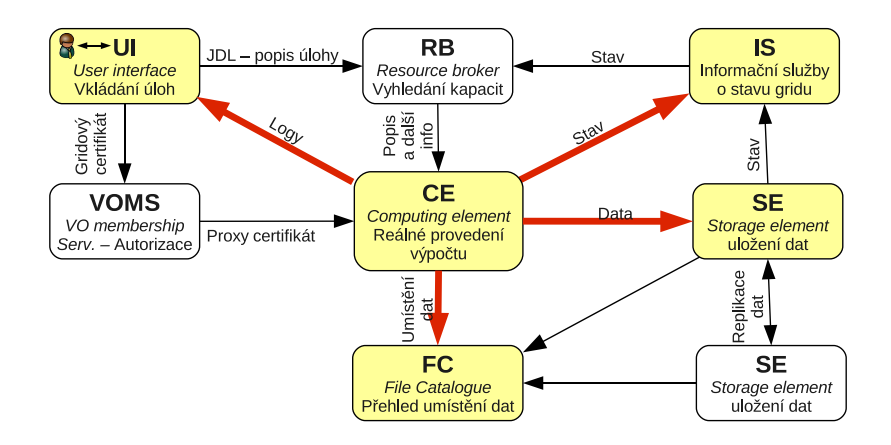

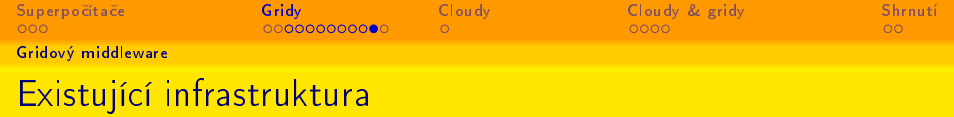

- · EGEE největší produkční grid pro vědecké výpočty
	- gLite middleware
	- 92 000 procesorů (144 000 jader)
		- · z toho přibližně 1600 procesorů v ČR
	- cca. 25 PB diskového prostoru
	- **benchmark?**

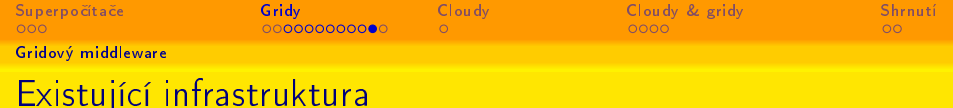

- · EGEE největší produkční grid pro vědecké výpočty
	- **o** gLite middleware
	- 92 000 procesorů (144 000 jader)
		- · z toho přibližně 1600 procesorů v ČR
	- cca. 25 PB diskového prostoru
	- **benchmark?** 
		- Nelze spustit plošně
		- Výkon (velmi přibližně!) 0,75 PFLOPS?

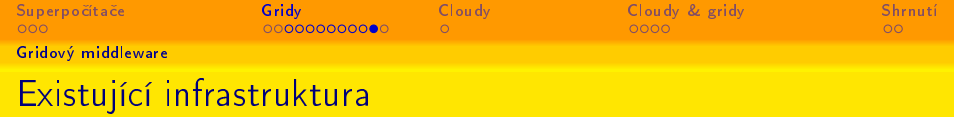

- $\bullet$  EGEE největší produkční grid pro vědecké výpočty
	- **o** gLite middleware
	- 92 000 procesorů (144 000 jader)
		- $\bullet$  z toho přibližně  $1\,600$  procesorů v ČR
	- cca. 25 PB diskového prostoru
	- **o** benchmark?
		- Nelze spustit plošně
		- Výkon (velmi přibližně!) 0,75 PFLOPS?
- Open Science Grid (USA), NAREGI (Japonsko), NorduGrid (Skandinávie), EUAsiaGrid. . .
- MetaCentrum národní grid pro ČR
	- dávkový systém PBS
	- $\bullet$  1150 procesorů
	- clustery CESNETu a dalších akademických institucí v ČR

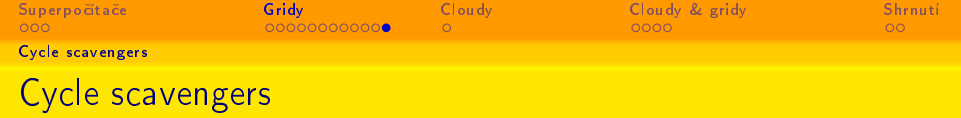

- · Speciální případ gridů dobrovolná účast jednotlivců
	- · Nízký počet zadavatelů
		- $\bullet$  Max. jednotky algoritmů, ale podpora mnoha platforem
	- Vhodné pouze pro atraktivní obory
		- Genetika, astrofyzika, změny klimatu

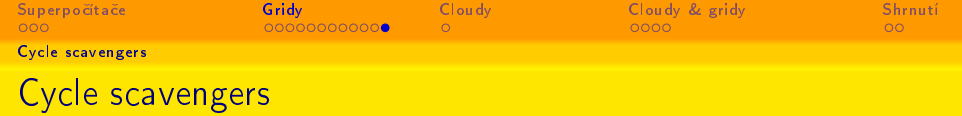

- Speciální případ gridů dobrovolná účast jednotlivců
	- · Nízký počet zadavatelů
		- · Max. jednotky algoritmů, ale podpora mnoha platforem
	- Vhodné pouze pro atraktivní obory
		- Genetika, astrofyzika, změny klimatu
		- · Koho láká Nuclear. Explosion@home?

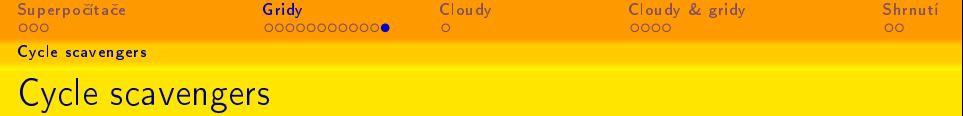

- Speciální případ gridů dobrovolná účast jednotlivců
	- · Nízký počet zadavatelů
		- · Max. jednotky algoritmů, ale podpora mnoha platforem
	- Vhodné pouze pro atraktivní obory
		- Genetika, astrofyzika, změny klimatu
		- **·** Koho láká Nuclear. Explosion@home?
	- · Existují pilotní projekty (např. Gomez), které procesorový čas vykupují

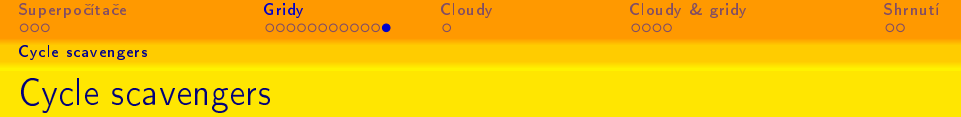

- Speciální případ gridů dobrovolná účast jednotlivců
	- · Nízký počet zadavatelů
		- · Max. jednotky algoritmů, ale podpora mnoha platforem
	- Vhodné pouze pro atraktivní obory
		- **Genetika, astrofyzika, změny klimatu**
		- · Koho láká Nuclear. Explosion@home?
	- **·** Existují pilotní projekty (např. Gomez), které procesorový čas vykupují

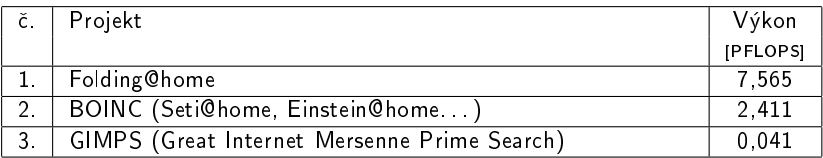

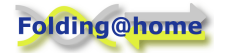

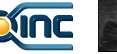

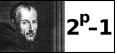

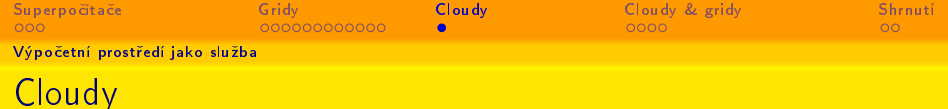

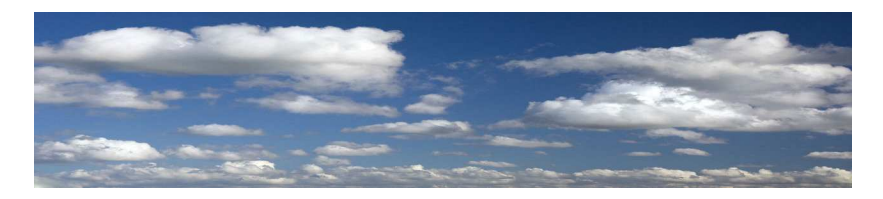

- Virtuální výpočetní prostředí dimenzované na míru
	- · Typicky jako komerční služba
- · Homogenní
	- · Výhoda i nevýhoda
	- Možnost dodat vlastní image zatím není samozřejmostí, ale není vyloučena
- Z pohledu uživatele obyčejný počítač přístupný např. přes SSH
	- · Management úloh je třeba řešit dodatečně
- <span id="page-21-0"></span>• Předmět debat a nesmělých pokusů

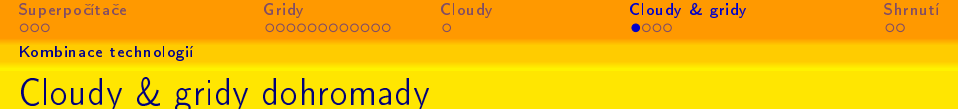

- Virtualizace Populární buzzword
	- · V tomto kontextu "Cloudifikace gridů" či "gridifikace cloudů"
		- · tj. využití výhod obojího
- · Gridové služby v cloudu?
	- Vznikne malý virtuální grid
- <span id="page-22-0"></span>• Cloudy v gridu?
	- Populární trend
	- **•** Netušené možnosti?

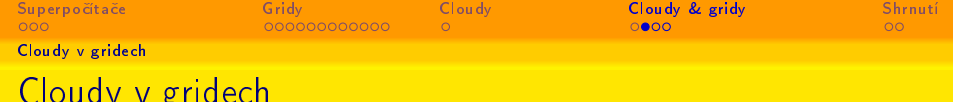

- · Virtuální stroj nebo celý cluster se spustí jako úloha v gridu
	- · Souběžně s klasickými úlohami
	- · Rozhodnutí zcela na uživateli
	- Vhodné pro úlohy se specifickými požadavky
	- · Prodloužení životnosti zastarávajících systémů nebo softwarů
- Kvalitní podpora na linkové vrstvě
	- · Společná VLAN i při geografickém odstupu uzlů
	- Zapojení do VLAN pracoviště

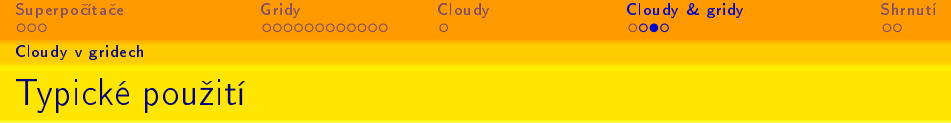

· Vytvoření bezpečného prostředí - VLAN odělená od okolního prostředí umožňuje provoz systémů se slabým zabezpečením nebo zastaralými knihovnami

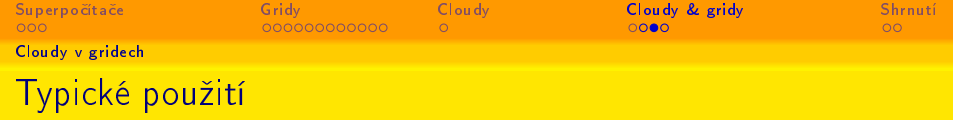

- Vytvoření bezpečného prostředí VLAN odělená od okolního prostředí umožňuje provoz systémů se slabým zabezpečením nebo zastaralými knihovnami
- · Provoz a škálování exotických systémů Není třeba přizpůsobovat úlohu gridovému prostředí. Stačí dodat vlastní image, naklonovat dle potřeby a počítat ve známém prostředí

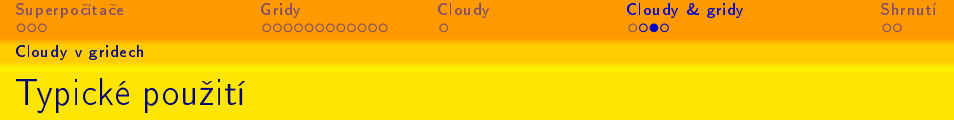

- · Vytvoření bezpečného prostředí VLAN odělená od okolního prostředí umožňuje provoz systémů se slabým zabezpečením nebo zastaralými knihovnami
- · Provoz a škálování exotických systémů Není třeba přizpůsobovat úlohu gridovému prostředí. Stačí dodat vlastní image, naklonovat dle potřeby a počítat ve známém prostředí
- Usnadnění přechodu ke gridům Virtualizace existujícího prostředí a přechod na grid

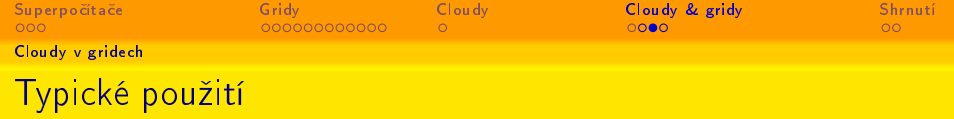

- · Vytvoření bezpečného prostředí VLAN odělená od okolního prostředí umožňuje provoz systémů se slabým zabezpečením nebo zastaralými knihovnami
- · Provoz a škálování exotických systémů Není třeba přizpůsobovat úlohu gridovému prostředí. Stačí dodat vlastní image, naklonovat dle potřeby a počítat ve známém prostředí
- Usnadnění přechodu ke gridům Virtualizace existujícího prostředí a přechod na grid
- · Rozšíření nebo doplnění stávající infrastruktury -Zapojení do lokální VLAN, posílení fyzických kapacit

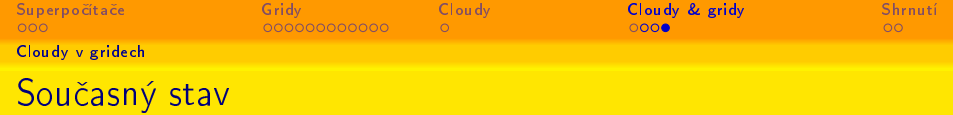

- Probíhá horečný vývoj
- · Řada pilotních instalací
	- · Různý stupeň automatizace při dodávání, kopírování či spouštění obrazů virtuálních strojů
	- · Různý stupeň propojení se síťovými službami
- · V ČR má pilotní implementaci MetaCentrum

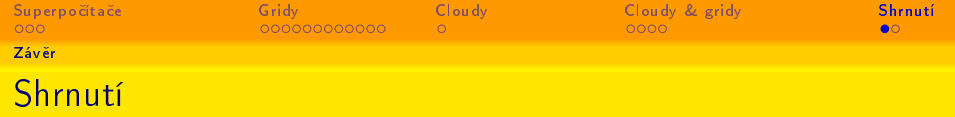

### Superpo£íta£e

- Nepostradatelné, zejména pro některé typy úloh
- Je třeba zdůvodnit vysoké pořizovací náklady a naplnit kapacitu kvalitním vědeckým programem
- Gridy
	- Vynikající pro řešení úloh, které umožňují masivní paralelizaci
	- · Vhodné i pro ukládání velkého množství dat
	- · Umožňují pozvolný vstup
- <span id="page-29-0"></span>Cloudy
	- Nové, převážně komerční řešení
	- Prozatím celkově dražší než gridy
	- Výhodou je homogenní prostředí a podpora na komerční úrovni

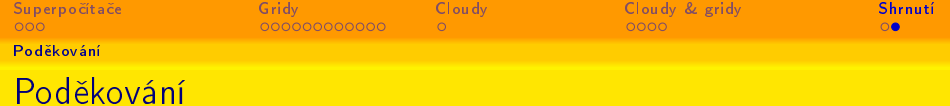

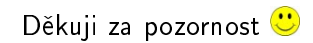

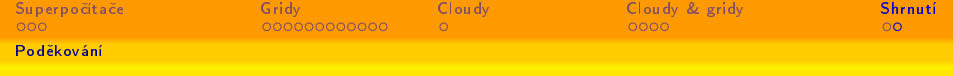

# To už je opravdu konec